OK币(OKB)是OKEx交易所的原生代币,可以通过以下几种方式获取:

 1.在OKEx交易所购买:您可以在OKEx交易所上使用法定货币或其他加密货币购买 OKB。注册并验证您的OKEx账户后,您可以通过充值资金并在OKB交易对上下单 购买OKB。

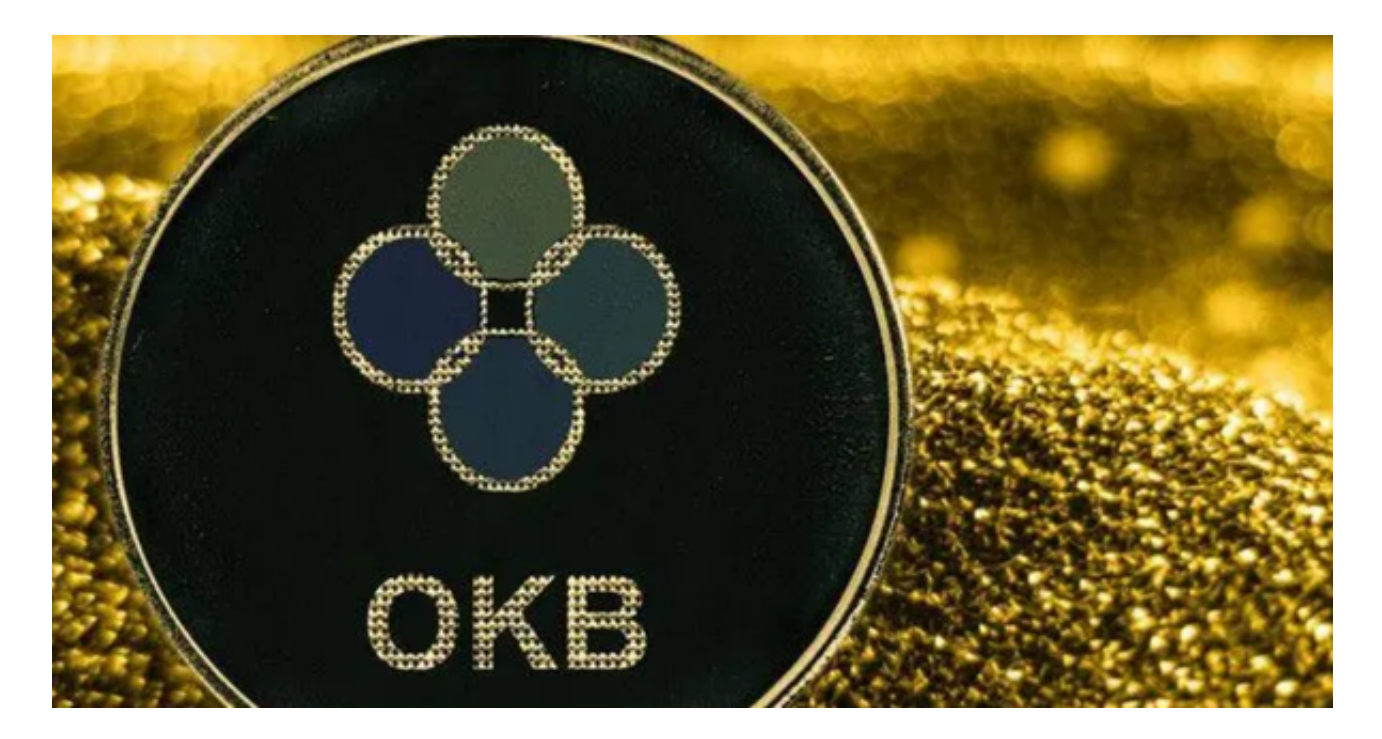

 2.参与OKEx生态系统:OKEx经常推出各种活动和奖励计划,您可以通过参与这些 活动来获取OKB。这些活动可能包括交易竞赛、持仓奖励、推荐返佣等。

 3.锁仓OKB获取收益:OKEx推出了OKB的锁仓计划,您可以将OKB锁仓一段时间 ,以获取一定的收益。

关于OKB如何参与Bitget交易,需要注意以下几点:

1.注册并验证账户:首先,在Bitget平台上注册一个账户。完成注册后,根据平台 要求进行身份验证,以确保账户的安全性和合规性。

 2.充值资金:在您的Bitget账户中,找到充值选项并选择适合您的充值方式。您可 以选择使用法定货币(如美元、欧元)或其他加密货币充值到您的账户。

 3.寻找OKB交易对:在Bitget平台上,搜索或浏览OKB交易对。一旦找到OKB交 易对,您可以选择参与OKB的交易。

4.下单交易: 在您选择的OKB交易对页面上, 输入交易数量和价格, 然后选择买 入或卖出选项。确认订单信息后,您的订单将被提交。

 Bitget致力于提供安全可靠的交易环境,交易所采用了多层级安全架构和先进的安 全技术,包括冷热钱包隔离、多重签名技术和风险控制系统,以保护用户的资产安 全,但还是需要注意,在进行加密货币的交易时,一定要注意交易的安全,保障自 身的个人信息安全以及资产的安全。

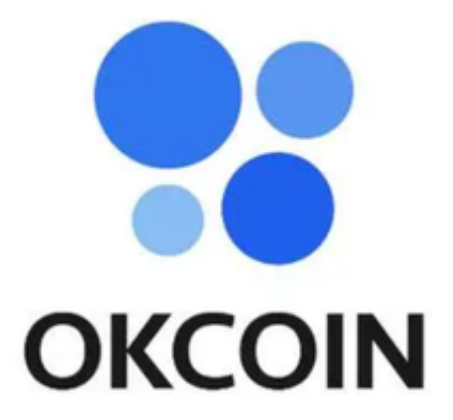

 请注意,以上步骤仅为一般指导,具体步骤可能会因交易所的不同而有所不同。 在进行任何交易之前,请确保您已经详细了解Bitget平台的操作流程、费用、安全 性和监管要求。此外,加密货币市场具有高度的风险和波动性,请谨慎投资,并只 投入您愿意承担风险的资金。